16h

990 € HT

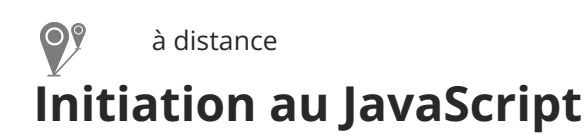

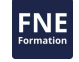

## **Objectifs**

ENI Service

le n

- Appréhender les bases du Javascript
- Mettre en oeuvre le développement côté client avec Javascript
- Gérer le contrôle du DOM avec Javascript
- Utiliser la librairie jQquery

## **Pré-requis**

Pour suivre cette formation, il est nécessaire de disposer de connaissances sur la langage HTML, les feuilles de styles CSS et l'algorithmique.

## **Public**

Informaticiens

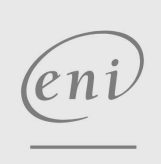

02 40 92 45 50 formation@eni.fr www.eni-service.fr

# **Initiation au JavaScript** Mise à jour

ENI Service

16h

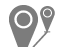

## à distance

# **Programme de la formation**

### **Présentation du cours**

### **Introduction à Javascript**

- Objectifs du module
- JavaScript d'hier à aujourd'hui
- Le mode d'exécution du JavaScript
- Les frameworks et librairies JavaScript
- Les outils utilisés dans ce cours
- Démonstration Installation de Visual Studio Code et de Node.js
- Les paradigmes du JavaScript
- Les variables
- Démonstrations Les variables
- Les structures de code
- Les collections
- Démonstration Les collections
- Intégrer du JavaScript dans une page HTML
- Démonstration Intégrer du JavaScript dans une page HTML
- Outils de debug du navigateur
- Démonstration Outils de debug du navigateur
- TP à réaliser
	- Correction du TP Niveau 1
	- Correction du TP Niveau 2
	- Correction du TP Niveau 3
	- Correction du TP Niveau 4
	- Correction du TP Niveau 5
- Conclusion

#### **Le développement côté client avec JavaScript : notions complémentaires**

- Objectifs du module
- Les fonctions
- Les fonctions anonymes
- Les fonctions fléchées
- Démonstration Les fonctions
- Callback
- Closure
- Démonstration Callback
- Démonstration Closure
- SetTimeout et SetInterval
- Démonstration SetTimeout et SetInterval
- TP à réaliser
	- Correction du TP partie 1
	- Correction du TP partie 2
- Le mode strict
- Les boîtes de dialogue
- Démonstration Les boîtes de dialogue
- Le stockage local

 $\rho$ ni

- Démonstration Le stockage local
- Faille XSS et obfuscation
- Démonstration Faille XSS et obfuscation Le format JSON
- Démonstration Le format JSON
- TP à réaliser
	- Correction du TP partie 1 Correction du TP partie 2
- Conclusion

#### **Le contrôle du DOM par JavaScript**

- Objectifs du module
- Qu'est-ce que le DOM ?
- Fonctionnement de l'API DOM
- Démonstration Manipulation du DOM
- Les évènements
- Démonstration Les évènements
- TP à réaliser
- Correction du TP 1 Correction du TP 2 partie 1
- Correction du TP 2 partie 2
- Conclusion

#### **Utiliser une librairie du marché : jQuery**

- Objectifs du module
- Qu'est-ce que jQuery ?
- Installation
- Utilisation de jQuery : les sélecteurs
- Démonstration Les sélecteurs
- e Les évènements
- Démonstration Les évènements
- La manipulation du DOM
- Méthodes utilitaires
- Démonstration Manipulation du DOM
- L'avenir de jQuery
- TP à réaliser
	- Correction du TP
- Conclusion
- TP complémentaires à réaliser

02 40 92 45 50 formation@eni.fr www.eni-service.fr

SIRET : 403 303 423 00020 B403 303 423 RCS Nantes, SAS au capital de 864 880

adresse postale : BP 80009 44801 Saint-Herblain CEDEX

22 septembre 2023

990 € HT

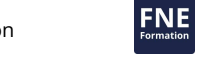

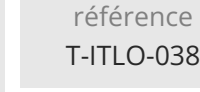

# **Initiation au JavaScript** Mise à jour

ENI Service

16h

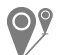

à distance

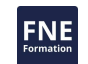

# **Délais d'accès à la formation**

Les inscriptions sont possibles jusqu'à 48 heures avant le début de la formation.

Dans le cas d'une formation financée par le CPF, ENI Service est tenu de respecter un délai minimum obligatoire de 11 jours ouvrés entre la date d'envoi de sa proposition et la date de début de la formation.

## **Modalités et moyens pédagogiques, techniques et d'encadrement**

à Formation accessible à distance pendant 3 mois, de n'importe où et n'importe quand, via un ordinateur type PC disposant d'une connexion à Internet haut débit (ADSL ou plus).

Pendant toute la durée de la formation, le stagiaire dispose d'une assistance technique et pédagogique illimitée, par e-mail, assurée par notre équipe basée en France métropolitaine, avec un délai de prise en compte et de traitement qui n'excède pas 24h. En complément, le stagiaire peut planifier jusqu'à deux rendez-vous pédagogiques avec un formateur expert afin d'échanger sur des éléments de la formation.

La durée de la formation affichée sur cette page est une durée estimée qui peut varier en fonction du profil du stagiaire et de ses objectifs (notamment s'il souhaite valider sa formation par le passage d'un examen de certification).

Le portail de formation, donne accès à un ou des parcours de formation composés :

Des vidéos de la formation, organisées en modules et en séquences découpées le plus finement possible, en suivant le programme pédagogique détaillé sur cette page ;

Des énoncés et corrigés de travaux pratiques à réaliser tout au long de la formation ;

D'une plateforme de travaux pratiques en ligne, contenant les logiciels nécessaire à la réalisation de l'ensemble des travaux pratiques ; Des quiz de validation des connaissances acquises ;

D'un ou plusieurs livres numériques faisant office d'ouvrage(s) de référence sur le thème de la formation.

# **Modalités d'évaluation des acquis**

L'évaluation des acquis se fait tout au long de la formation au travers des différents travaux pratiques réalisés par le stagiaire. En complément, pour les stagiaires qui le souhaitent, certaines formations peuvent être validées officiellement par un examen de certification. Pour les formations concernées, l'examen est mentionné dans la section « Certification » du programme de formation. Les candidats à la certification doivent produire un travail personnel important en vue de se présenter au passage de l'examen, le seul suivi de la formation ne constitue pas un élément suffisant pour garantir un bon résultat et/ou l'obtention de la certification.

## **Moyens de suivi d'exécution et appréciation des résultats**

Évaluation qualitative de fin de formation, qui est ensuite analysée par l'équipe pédagogique ENI. Attestation de suivi de formation remise au stagiaire par courrier électronique. A la demande, certificat de réalisation.

## **Qualification du formateur**

La formation est animée par un professionnel de l'informatique et de la pédagogie, dont les compétences techniques, professionnelles et pédagogiques ont été validées par des certifications et/ou testées et approuvées par les éditeurs et/ou notre équipe pédagogique. Il est en veille technologique permanente et possède plusieurs années d'expérience sur les produits, technologies et méthodes enseignés.

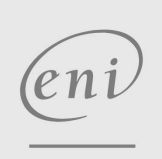

02 40 92 45 50 formation@eni.fr www.eni-service.fr

990 € HT